#### Eight Weeks to Production with a Cloud-Native Web App

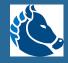

#### Who am I: Ken Rimple (@techcast)

#### CHARIES OLUTIONS

- Started at Chariot in May 2007
- Director of Training/Mentoring Services
- Host of the Chariot TechCast and TechChat Tuesdays podcasts
- Present on emerging technologies at conferences
- Work on projects in AWS w/Angular, React, Spring, Node/Express, etc.

#### **Chariot's Specialties**

- Application Architecture
- Front-end SPA and Mobile dev
- Data Engineering Services
- Cloud dev services

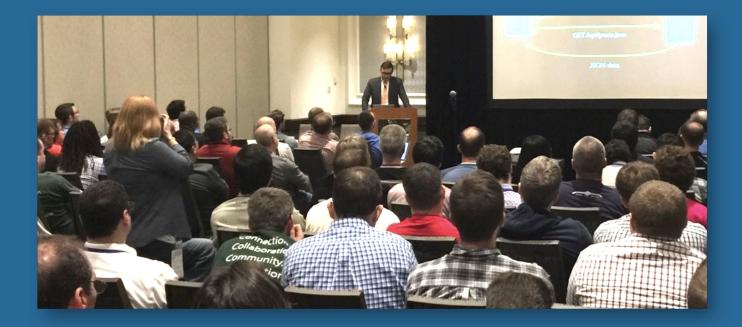

Chariot created and hosts Philadelphia's
Emerging Technologies for the Enterprise
conference, and we sponsor user groups,
conferences

 $\mathbf{\circ}$ 

### About this talk

#### Goals

- Review the major tasks in developing a project to deploy to AWS
- Leverage containers for local development
- Deploy containers via ECS to AWS
- Discuss project and AWS configuration tasks

#### Assumptions

- User Experience / basic wireframes have been created
- Agile project w/strong issue tracking
- Documentation committed to the project as markup code
- First week: beginning of development effort

#### Provisos

- Your project is not my project
- Likely the timeline is not going to fit all circumstances
- This assumes a greenfield application
- The scope of this example is small
- "Production" means project is deployed in production and begins final testing

 Migrations have additional considerations and take more time than expected!

#### The Proposed Patterns

- Docker and/or local app servers for local development
- AWS deployment via configuration-as-code
- Not focusing on Lambda application functions for this presentation
- Secure application via Cognito and app roles, JWT

## Team Required Skills

#### Front-end Expertise

- Expertise in a SPA framework such as Angular, React, or Vue
- Expertise in CSS and a CSS framework such as Bootstrap, Material Design, or able to create / extend a vanilla template
- Comfort with configuring libraries with <u>npm</u> and <u>package.json</u>
- Calling web services via framework API or library (Axios, Fetch, etc)
- Session management via **JWT Tokens** and the AWS Amplify SDK

#### **Application Server Development**

- Expertise in building application servers with REST endpoints in a language / platform of choice
  - Java/Spring Boot
  - Node/Express
  - Python/Django

 $\mathbf{O}$ 

Ensure support for your language version via aDocker container before you begin using it...CodeBuild makes this a bit more complex.(CodeBuild language support)

#### Docker

- Use <u>docker-compose.yml</u> to develop a stack
- Understanding of Docker hostnames and networks, port access and forwarding
- Use of <u>. env</u> files and environment variables for settings
- Comfort using **Dockerfile** to build custom docker images

Amazon's Elastic Container Service is Docker

in the cloud, so skills in Docker get translated to production success

#### AWS Skills

- AWS CLI configuration basic, use profiles
- Use CloudFormation, Terraform or CDK to set up your resources
- Configuring IAM Roles/Policies
- Distributing web applications via CloudFront and S3
- Deploying application servers with ECS
- Set up CI/CD via AWS CodeBuild/CodePipeline
- Configuring security with Cognito

 $\bigcirc$ 

• Configure app secrets via Secrets Manager

Get certified! It helps give you an overall view of AWS services

#### **Division of Labor**

Assuming a 4 person team:

**f** 

- One team member focuses primarily on AWS infrastructure
- Two developers focus on application features
- One team member focuses on integrations w/AWS APIs

This example assumes one engineer will take the job of scrum master and assumes the tasks are light enough to be done within eight weeks of development

### Timeline

- Pre-project inception planning
- Sprint 1 Initial AWS scripts, Docker config, application setup, feature dev
- Sprint 2 Build out AWS developer resources (S3 buckets, etc), Data model, feature dev
- Sprint 3 Production install on AWS, establish CI pipeline, feature dev
- Sprint 4 Platform guide, production delivery, complete features, build web tests

Deploy to AWS as soon as possible! App

 Developers will become comfortable in Docker and want to stay within it.

#### Week 0! Project Inception and Pre-Launch Meeting

- Set up Git Repository, JIRA/issue tracker before 1st sprint
- Set up AWS Accounts

A

- Follow organization preferences (language, frameworks, database type, configuration - CloudFormation -vs- Terraform is a common debate, etc.)
- Determine any security limitations or concerns
- Identify integration points with other systems

Identify all issues as early as possible and place them in your issue tracker.

#### Sprint 1

Configure Application Server (Docker execution)

Database modeling, Core Libraries and settings in Docker

Begin AWS platform scripting

UI / CSS / Navigation model

Initial SPA configuration

Feature 1 rough out

#### Set up development resources ASAP!

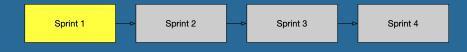

- Configure the development project skeleton on day 1
  - Nothing needs to be perfect
  - Nothing needs to be integrated
  - Security and UI design not yet necessary
  - Create a simple "Hello World" skeleton with a modest UI

This frees up the rest of the sprint for roughing
 out the UI, backend, initial meetings with the clients and sprint planning.

#### Pro Tip: Run your SPA from your desktop

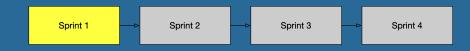

- Run your web front-end locally, not in Docker
  - You can debug it locally
  - You can add proxy servers for backends
  - You can have it automatically reload when changes are made with hot redeploys
  - You can use local tooling
  - You'll deploy on S3 in AWS anyway

#### **Define UI layout and components**

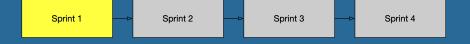

- Pick your CSS framework and stick with it for the project
- Roll out your initial UI for the SPA without tuning the colors/fonts/layout
- Key features to focus on up front
  - Navigations and routes (stub out views at first)
  - Header and Footer
  - Sign in / out buttons and fake UI for same

Twitter Bootstrap is popular for a reason. It
 allows for lots of customization and tailoring, while remaining very accessible to beginners.

#### SPA infrastructure setup

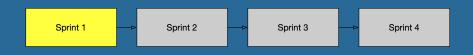

- Http API such as Axios, Angular HTTP, Fetch in this sprint
- Build a simple API calling layer in your app
- Use site-relative URIs ('/api') for the backend so you can deploy this anywhere w/o changing the endpoint
  - Avoids the ugliness of CORS settings
  - SPA dev tools have proxy services for this
  - Later you can expose <u>/api</u> via a CloudFront Origin

## Database configuration on Docker during development

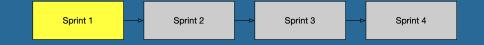

- Running relational databases for your developers on AWS can be cost-prohibitive over time
- Run a Docker container for your developer databases
- DynamoDb also has a Docker container

 $\mathbf{\Omega}$ 

Use environment variables for database connection settings

#### Flyway: a schema management tool

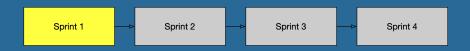

- Manages relational database schemas
- Run from a Docker container

 $\mathbf{\Omega}$ 

 Using <u>docker-compose</u> it will synchronize your schema when you bring up the stack

Run Flyway docker container from CodeBuild to execute on RDS

# Begin AWS Infrastructure build-out and developer config

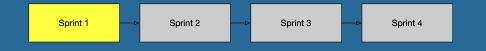

- Configure w/AWS CDK, AWS CloudFormation or Terraform
  - Version your infrastructure scripts

 $\mathbf{\Omega}$ 

- Use Amazon's CDK, CloudFormation or Terraform templates
- Break your configuration up into several chunks

Experiment in the console, but then use code to deploy for developers / production.

#### Managing AWS credentials

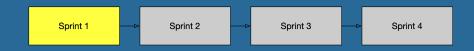

- There are three different "personalities":
  - Provisioner
  - Developer

 $\mathbf{O}$ 

Production Deployment

Grant permissions to IAM Roles, assign those roles to the personalities that need them

#### Consider abstractions for some services

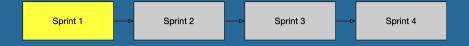

- If you don't have an implemented service for features in your UI yet, make up a fake response and keep moving!
- Stub out AWS API calls (let them pass for now), to get customer feedback
- Then go back and begin wiring in AWS services

#### End of Sprint Artifacts

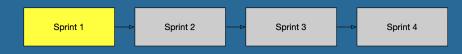

- Initial Git project and GitHub shared repo
- Documentation home folder
- Basic project layout
- Simple web front-end calling an app server
- AWS accounts and development sandbox
- Database via Docker and database schema migration strategy
- Established developer client tooling (what IDE, tools, etc)

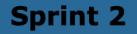

Elaborate AWS configuration

Feature #1 Completion

Feature #2 Elaboration

AWS security configuration (Cognito, JWT, etc)

#### **Sprint 2 Activities**

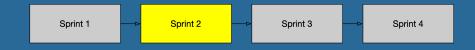

- Begin to work on tasks in parallel, for example:
  - Application security configuration via Cognito, JWT
  - Iterate on AWS services
  - Docker app should be able to access AWS services
  - Application development underway

#### Identifying AWS Services

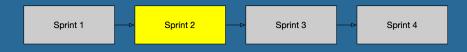

- Some AWS services reveal themselves up front
  - A customer may need to upload large files (S3 or SFTP)
  - Users may need email: (Simple Email Service)
  - Almost everything needs a database...

Some are less obvious, such as monitoring and
 logging. You want to identify the first services you need to integrate.

#### **AWS Database options**

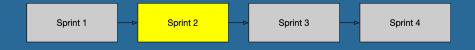

- This is a good time to provision AWS-hosted databases
- Use **RDS** to host most common databases
- Consider Amazon Serverless Aurora to keep costs down
  - Great for mostly low-frequency traffic with spikes in usage
  - Good for development databases

#### **Configure App Security with Cognito**

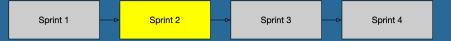

- Using the provisioning tool, add:
  - An AWS Cognito User Pool
  - An AWS Cognito User Pool Web Client
- AWS Amplify provides an Auth SDK for connecting web and mobile applications to Cognito
- Make sure to verify your JWT token sent to the app server really came from your Cognito server (see JWT claims and Cognito)

User Pools provide *authentication*, and Identity
 Pools provide AWS IAM permissions for AWS resources.

#### More feature elaborations

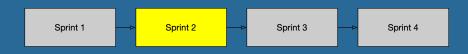

- You will need to build up UI elements, database schema elements and services
- Now this is easier, given you have:
  - a database and migrations configured
  - an application server
  - a web application
  - a navigational mechanism

### Major deliverables for Sprint 2

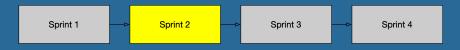

- Developers using AWS services
- Working stack on AWS including security, database
- Improved UI via the CSS framework
- More complete navigation
- Integration w/Cognito for security
- Delivered the first major feature
- Elaboration of the second feature

• You will gain velocity after this sprint

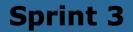

Install production AWS resources and establish CI pipeline

Feature 3 Elaboration

Feature 4 Elaboration

Feature 2 Completion

# Begin customer deployment guide, feature development

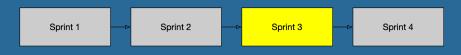

- By sprint-end:
  - Feature 2 should be complete
  - Features 3 and 4 should be in progress or near completion
  - Platform Installation guide, scripts, should be drafted for final production installation
  - The application should be deployed in both development and production AWS accounts

8

Finish the guide now, save stress at the end of the project

### Developers: Just keep moving!

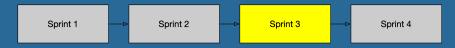

- Nothing new in the development process
- One of the other two developers could join in on feature development
- Any issues or updates to earlier delivered features can be performed here

### Set up a CI environment

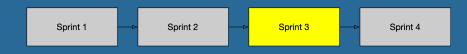

- Setting up CI in this sprint prepares for handoff to production team
- Two of the options:

**£** 

- CircleCI has support for AWS via Terraform
- AWS CodeBuild/CodePipeline/CodeCommit/CodeDeploy runs natively on the AWS platform

Using CodeBuild provides native access to AWS resources but can be more complex

### Begin documenting installation steps

Sprint 3

Sprint 4

- Generating the Route53 Domain Name before installation
- Deploying ECS for the first time: deployment may stall

Sprint 2

Sprint 1

 $\bigcirc$ 

- Managing credentials and other info via AWS Secrets Manager
- Injecting config in ECS Task Definitions w/Secrets Manager
- Update secrets during runtime, managing ECS instances
- Triggering a build / deploy with AWS CodeBuild, ECR

Document every novel interaction. This is invaluable information.

### Major Deliverables for Sprint 3

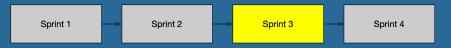

- Setup / Management guide
- Running ECS environment
- Running CloudFront /S3 web hosting environment
- Running CodeBuild CI environment
- Feature 2 completed
- Features 3 and 4 in demoable state

May or may not match your reality. Are you in
 production and rounding the corner on feature completion?

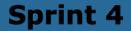

Deliver AWS platform setup guide and install in customer production environment

Feature #3 Completion

Feature #4 Completion

Build web tests w/Cypress and deliver w/CI pipeline

### Coming around the mountain...

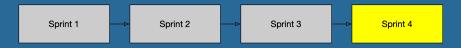

- Wrap up features 3 and 4
- Set up UI tests with a tool like Cypress
- Begin end-user testing in earnest
- Tune the platform, run stress tests

### The benefits of Configuration-as-Code

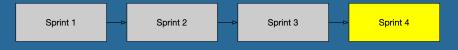

- You begin the project by delivering developers features in AWS via your CaC platform
- You set up your application stack with code
- You externalized your environment variables

- Developers built their code in Docker, not in the cloud
- Docker in the cloud works like Docker locally, so developers can monitor it
- Your CI effort uses CodeBuild to automate cloud deployments and operations like migrations

## Containers make cloud development more direct

### Miscellaneous Tasks

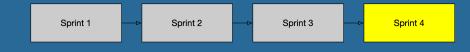

- Don't forget to use logging in your applications
  - Docker container logs are output to CloudWatch automatically in ECS
  - Use configuration to determine where these are organized
- Place CloudWatch Alarms on major services such as RDS, containers

### Wrap-up and final thoughts

- Your app isn't our app
- This just shows relative timing for tasks that enable productivity
- You don't have to use ECS (try EKS, even Lambdas, but realize the differences in development workflow)
- You don't have to use SPAs (just use NuxtJS, Next.JS, Gatsby, etc)
- Look in to Docker containers for Lambdas, ECS Anywhere in the most recent AWS announcements

### Thank you!

- Feedback: krimple@chariotsolutions.com
- Other media:
  - Chariot's blog: https://chariotsolutions.com/blog
  - Chariot, Conference vide sessions from ETE, other conferences: https://youtube.com/chariotsolutions
  - Join us for ETE 2021 check <u>@chariotsolution</u> and https://phillyemergingtech.com for details coming soon

 We're available to help you with AWS
 development as an AWS Partner chariotsolutions.com/contact